## МИНИСТЕРСТВО ОБРАЗОВАНИЯ И НАУКИ РЕСПУБЛИКИ ТАТАРСТАН ГАПОУ «НИЖНЕКАМСКИЙ МНОГОПРОФИЛЬНЫЙ КОЛЛЕДЖ»

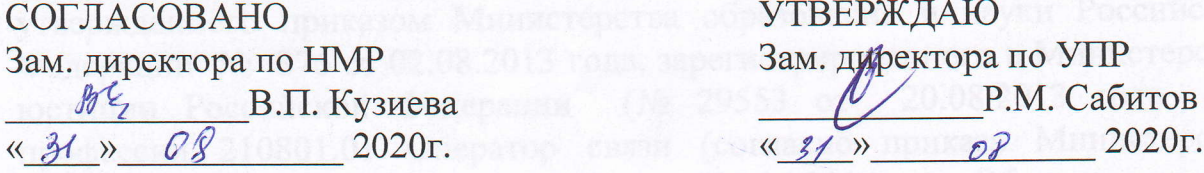

Зам. директора по УПР<br>Р.М. Сабитов  $w_1$ <sub>M/2</sub> B.H. Ky3ueba P.M. Ca6uron B.H. Ca6uron B.H. Ca6uron B.H. Ca6uron B.H. Ca6uron B.H. Ca6uron B.H. Ca6uron B.H. Ca6uron B.H. Ca6uron B.H. Ca6uron B.H. Ca6uron B.H. Ca6uron B.H. Ca6uron B.H. Ca6uron B.H. Ca6uron B. УТВЕРЖДАЮ

## РАБОЧАЯ ПРОГРАММА ПРОФЕССИОНАЛЬНОГО МОДУЛЯ

ПМ.04 Оказание услуг на пунктах коллективного доступа в Интернет

Профессия: 11.01.08 Оператор связи Квалификация: оператор связи Форма обучения - очная Нормативный срок обучения - 2 года 10 мес. на базе основного общего образования Профиль получаемого профессионального образования - технический

COTJIACOBAHO

Humuenancunis normanns (наименование организации)

Bankrueby  $\mathcal{U}$ Ф.И.О., должноеть

 $(noonuleb)$ <br> $\left\langle k, \frac{3}{2} \right\rangle$   $\left\langle k, \frac{3}{2} \right\rangle$   $\left\langle k, \frac{3}{2} \right\rangle$   $\left\langle k, \frac{3}{2} \right\rangle$   $\left\langle k, \frac{3}{2} \right\rangle$ 

 $\mathbb{W}$  Нижнекамский почтамт УФПС «Татарстан почтасы» ул. Баки Урманче, д.6, г. Нижнекамск, Республика Татарстан, 423570

г. Нижнекамск, 2020г.

Рабочая программа профессионального модуля **ПМ.04 Оказание услуг на пунктах коллективного доступа в Интернет** разработана на основе:

1. Федерального государственного образовательного стандарта среднего профессионального образования по профессии **11.01.08 Оператор связи**, утвержденного приказом Министерства образования и науки Российской Федерации  $N_2$  876 от 02.08.2013 года, зарегистрированного в Министерстве юстиции Российской Федерации (№ 29553 от 20.08.2013 года, по профессии 210801.01 Оператор связи (согласно приказа Министерства образования и науки РФ № 632 от 05.06.2014 г. «Об установлении соответствия профессий СПО» - 11.01.08 Оператор связи);

2. Учебного плана и основной образовательной программы колледжа по профессии **11.01.08 Оператор связи**

Организация-разработчик:

Государственное автономное профессиональное образовательное учреждение «Нижнекамский многопрофильный колледж»

Разработчики:

Кудакова Олейса Анатольевна - мастер производственного обучения Федорова Елена Петровна - преподаватель дисциплин профессионального цикла

Рассмотрена и рекомендована методической цикловой комиссией ГАПОУ «Нижнекамский многопрофильный колледж» по Сварщик (ручной и частично механизированной сварки (наплавки), Электромонтажник электрических сетей и оборудования, Автомеханик, Оператор связи

Председатель МЦК \_\_\_\_\_\_\_\_\_ Малых Г.З.

Протокол заседания МЦК № \_\_\_\_\_\_ от «\_\_\_\_\_\_» \_\_\_\_\_\_\_ 2020г.

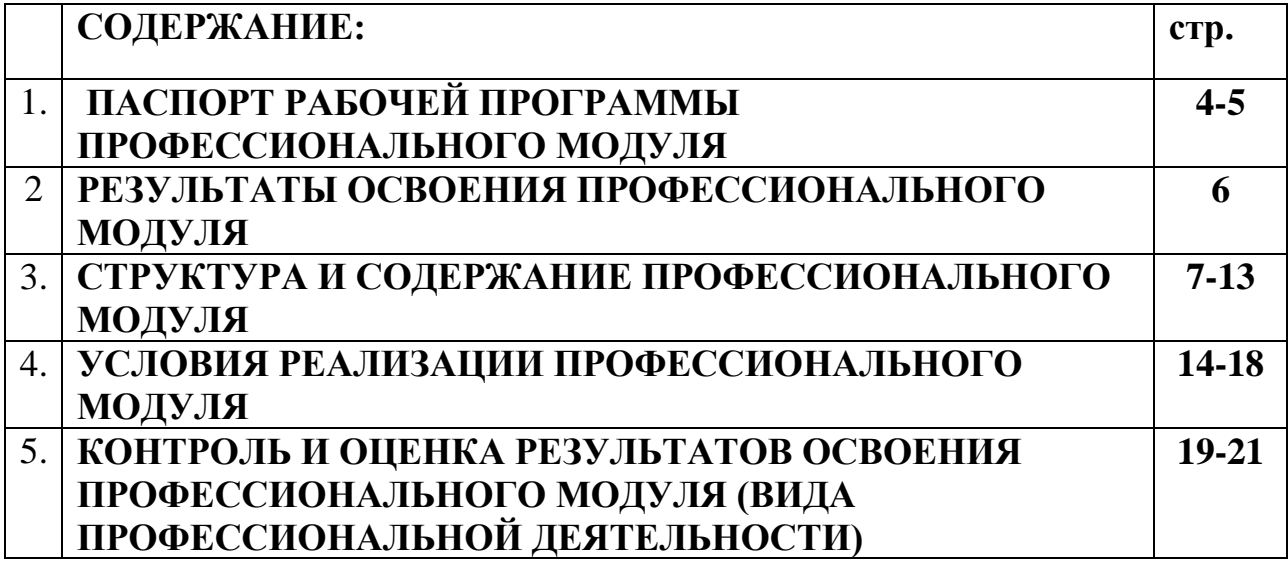

# **1. ПАСПОРТ ПРОГРАММЫ ПРОФЕССИОНАЛЬНОГО МОДУЛЯ.**

#### **ПМ.04 Оказание услуг на пунктах коллективного доступа в Интернет. 1.1. Область применения программы**

Рабочая программа профессионального модуля (далее - рабочая программа) – является частью основной профессиональной образовательной программы в соответствии с ФГОС профессии СПО 11.01.08.«Оператор связи» в части освоения основного вида профессиональной деятельности (ВПД): оказание услуг на пунктах коллективного доступа в Интернет и соответствующих профессиональных компетенций (ПК):

ПК 4.1.Работать на программном оборудовании, установленном в пункте коллективного доступа (ПКД).

 ПК 4.2. Осуществлять техническую эксплуатацию средств вычислительной и оргтехники.

ПК 4.3. Использовать при оказании услуг населению локальную и глобальную компьютерную сеть, основные информационные ресурсы: сеть Интернет, технологию WWW.

Рабочая программа профессионального модуля может быть использована при разработке программ в дополнительном профессиональном образовании по повышению квалификации и переподготовке кадров для ФГУП «Почта России» по профессии 210801.01 «Оператор связи».

#### **1.2. Цели и задачи профессионального модуля – требования к результатам освоения профессионального модуля**

С целью овладения указанным видом профессиональной деятельности и соответствующими профессиональными компетенциями обучающийся в ходе освоения профессионального модуля должен:

#### **иметь практический опыт:**

оказания услуг на пунктах коллективного доступа в Интернет;

#### **уметь:**

- соблюдать правила техники безопасности и гигиенические рекомендации при использовании средств информационно-коммуникационных технологий в профессиональной деятельности;

-работать на программном оборудовании, установленном в пункте коллективного доступа;

- эксплуатировать организационную технику;

-оказывать консультационную помощь клиентам по работе с программным оборудованием;

-представлять установленные формы отчетности, соблюдая сроки и порядок ее представления;

-создавать, редактировать, оформлять, сохранять, передавать информационные объекты различного типа с помощью современных информационных технологий;

-использовать сервисы и информационные ресурсы сети Интернет в профессиональной деятельности, оказывать помощь клиентам в поиске необходимой информации в Интернет;

-оказывать консультационные услуги клиентам по компьютерным телекоммуникациям;

-правила оформления страховых полисов по обязательным и добровольным видам страхования;

-принципы составления отчетности по страховым полисам

#### **знать:**

-правила техники безопасности и гигиенические требования при использовании средств информационно-коммуникационных технологий в профессиональной деятельности;

- правила технической эксплуатации оргтехники;

-основные технологии создания, редактирования, оформления, сохранения, передачи и поиска информационных объектов различного типа (текстовых, графических, числовых и т.п.) с помощью современных программных средств;

- назначение оборудования, установленного в пункте коллективного доступа;

- установленные формы отчетности в пункте коллективного доступа, сроки и порядок ее представления;

-возможности использования ресурсов сети интернет в профессиональной деятельности.

### **1.3. Рекомендуемое количество часов на освоение рабочей программы профессионального модуля:**

всего **187** часов, в том числе:

максимальной учебной нагрузки обучающегося – **79** часов, включая: обязательной аудиторной учебной нагрузки обучающегося – **53** часа; самостоятельной работы обучающегося –**26** часов;

```
учебной практики –36 часов
```
производственной практики –**72** часов

## **2. РЕЗУЛЬТАТЫ ОСВОЕНИЯ ПРОФЕССИОНАЛЬНОГО МОДУЛЯ**

Результатом освоения профессионального модуля является овладение обучающимися видом профессиональной деятельности «Оказания услуг на пунктах коллективного доступа в интернет» в том числе профессиональными (ПК) и общими (ОК) компетенциями:

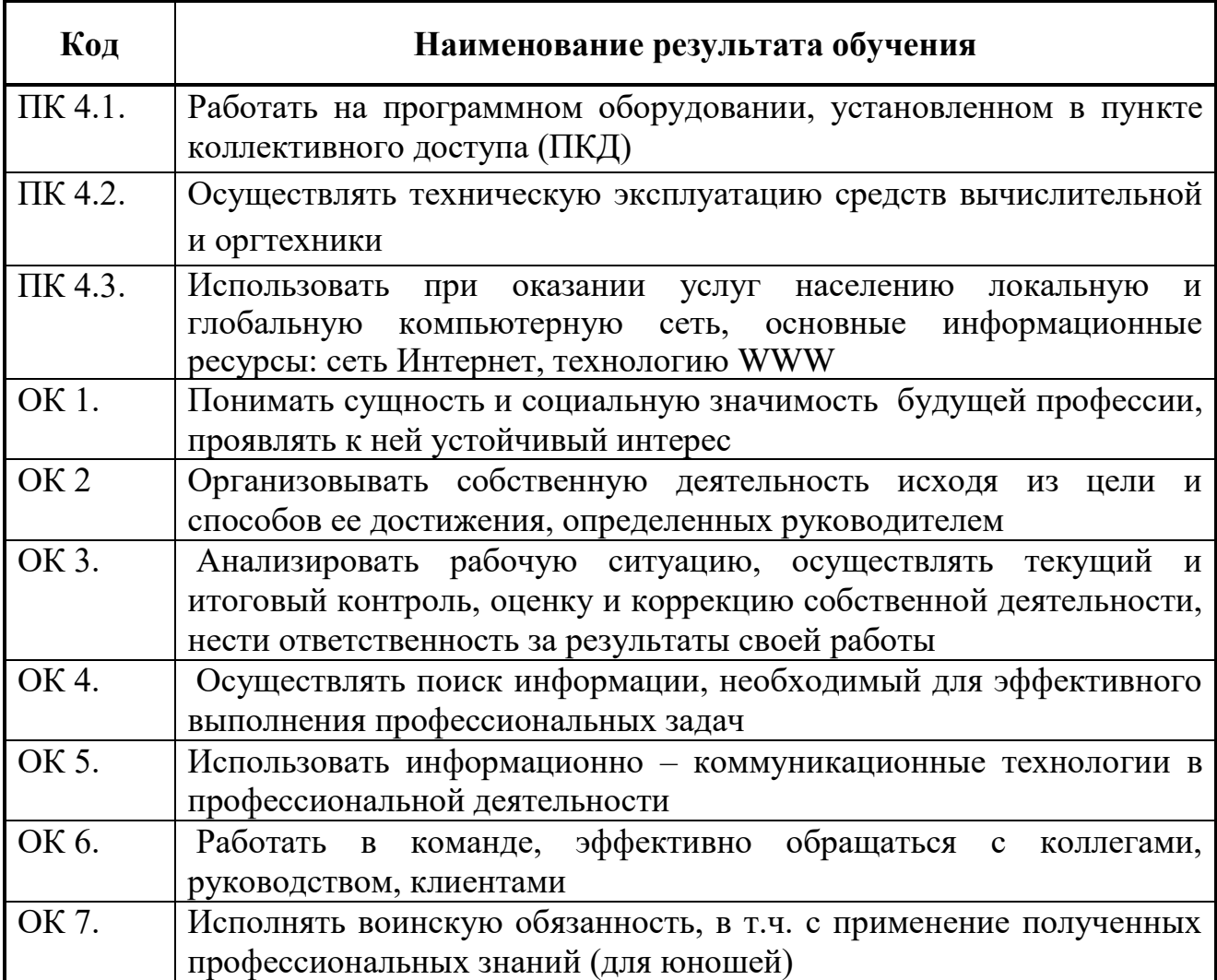

## **3. СТРУКТУРА И СОДЕРЖАНИЕ ПРОФЕССИОНАЛЬНОГО МОДУЛЯ 3.1. ТЕМАТИЧЕСКИЙ ПЛАН ПРОФЕССИОНАЛЬНОГО МОДУЛЯ**

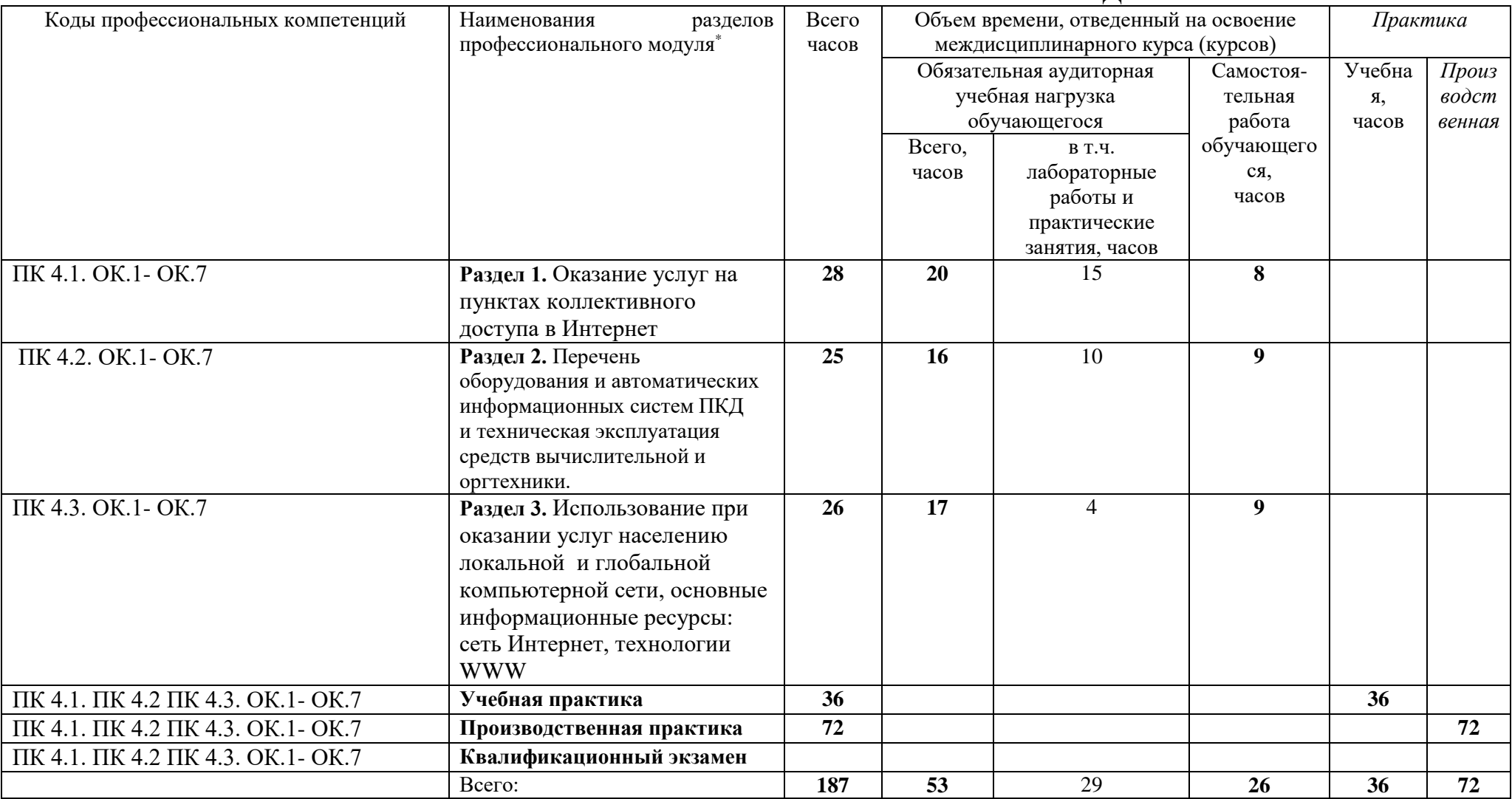

 $\overline{a}$ 

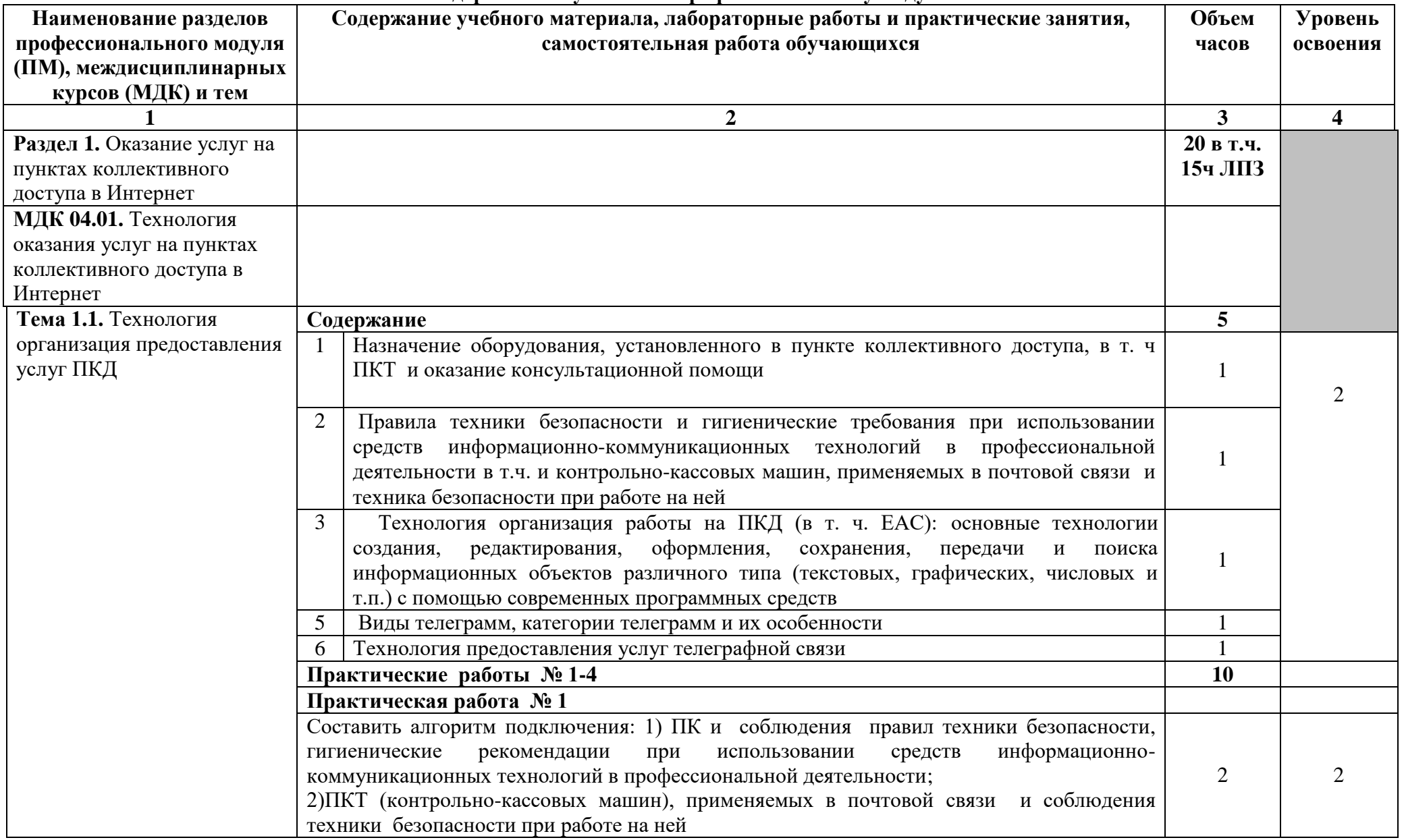

#### **3.2. Содержание обучения по профессиональному модулю**

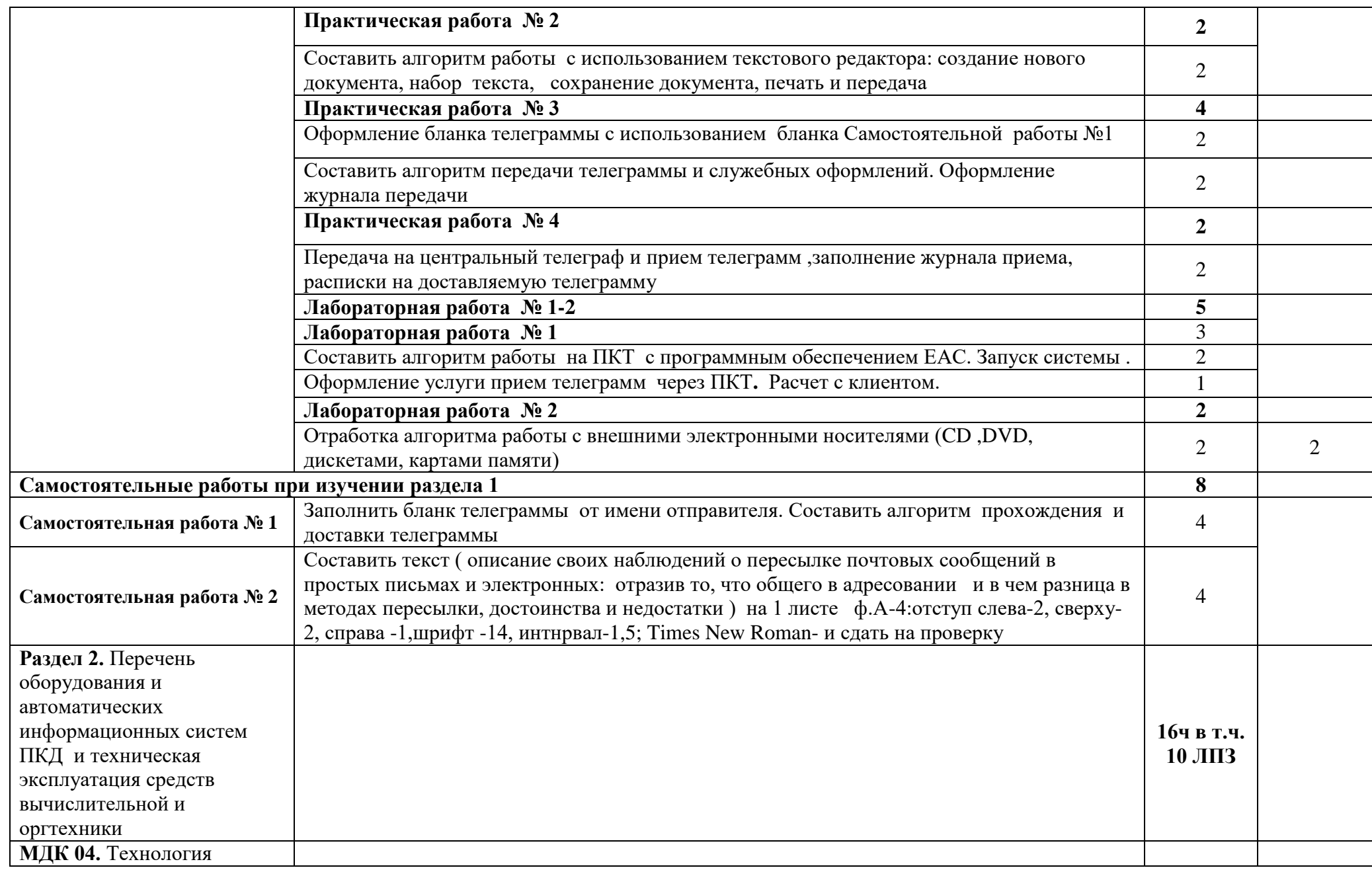

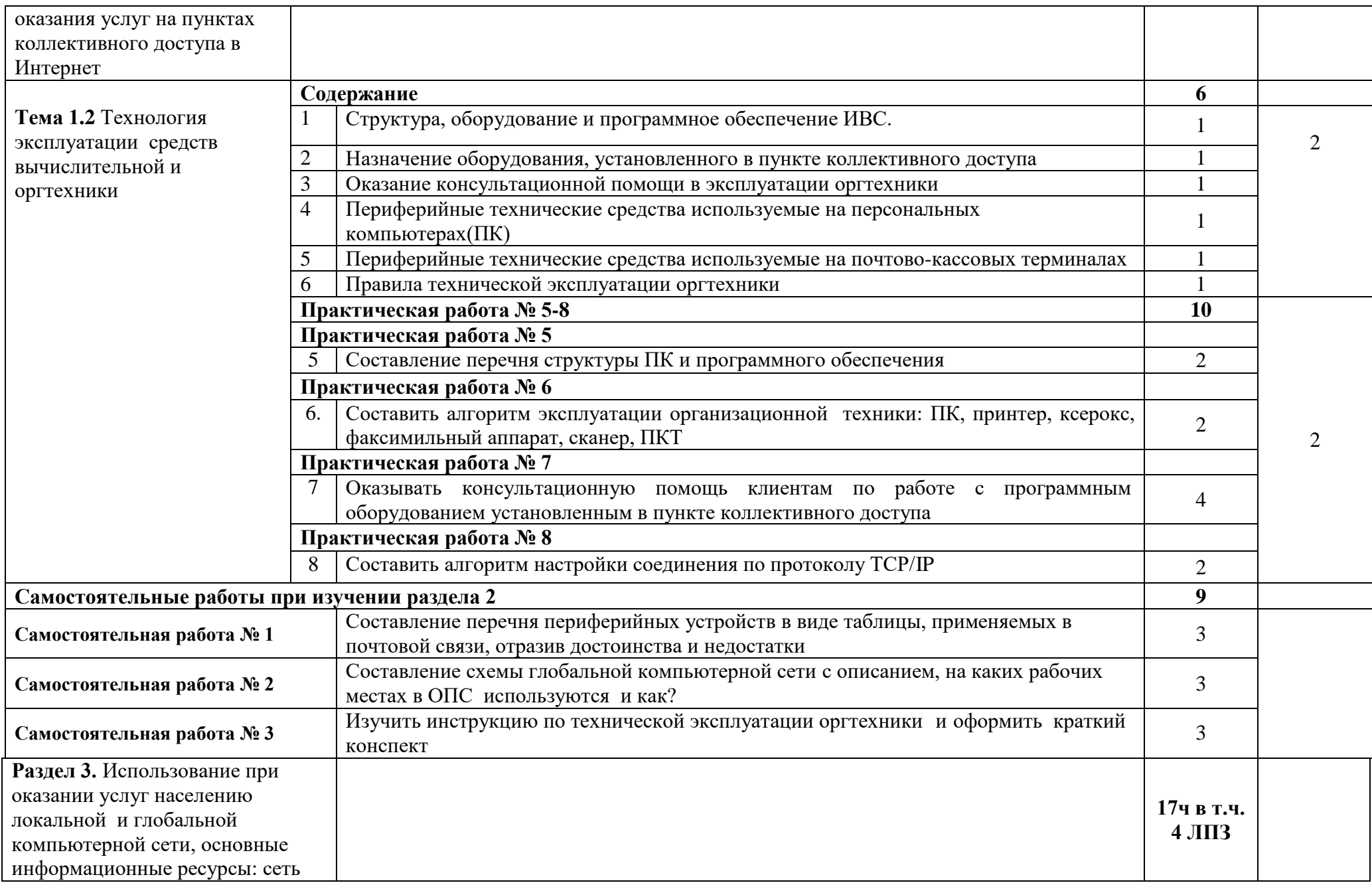

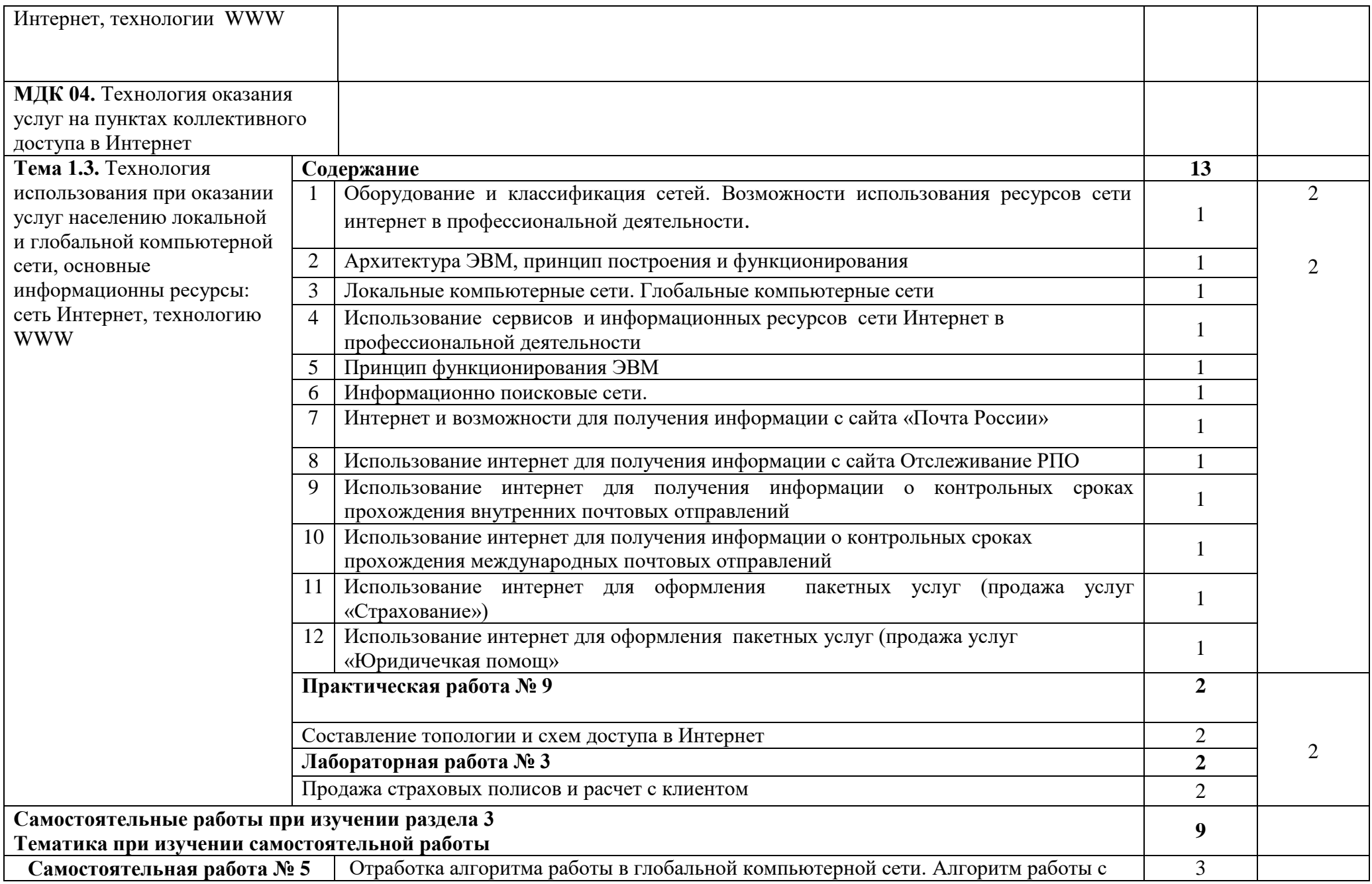

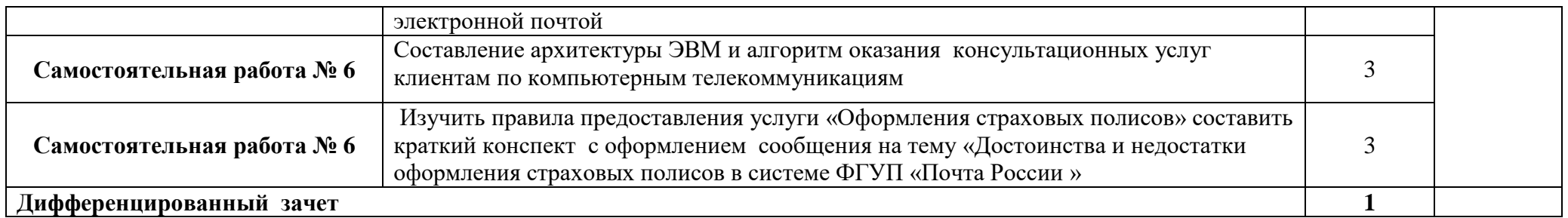

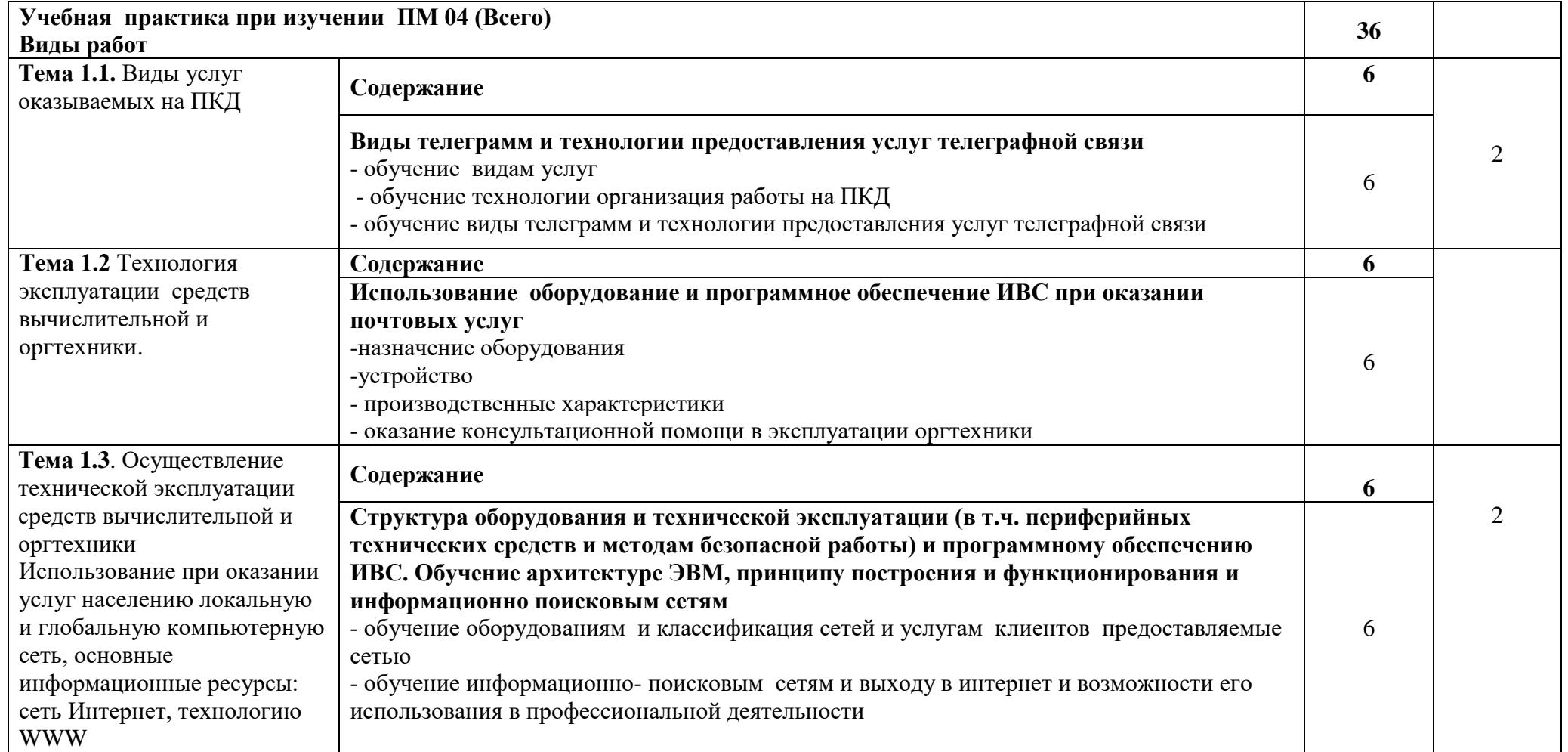

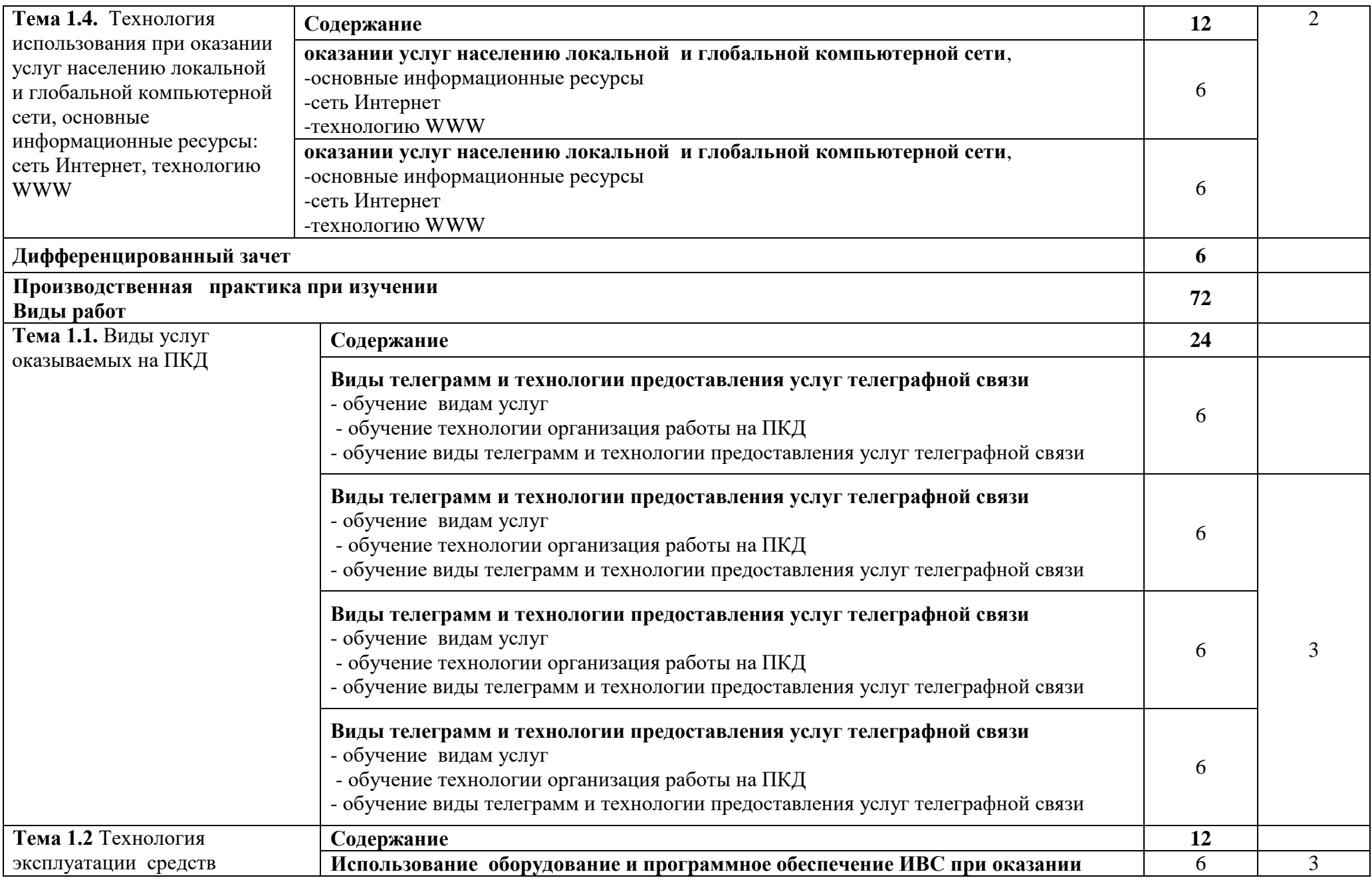

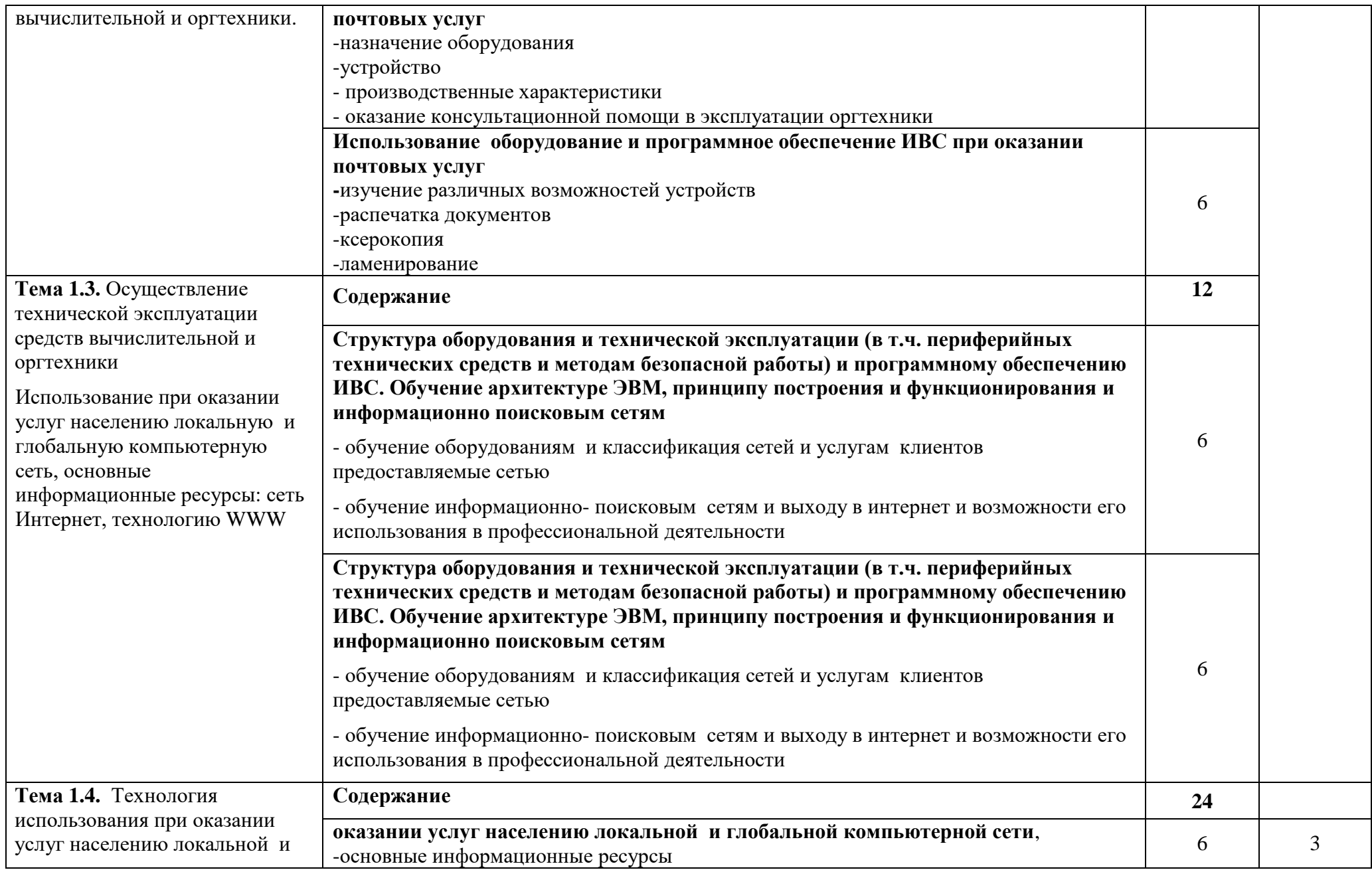

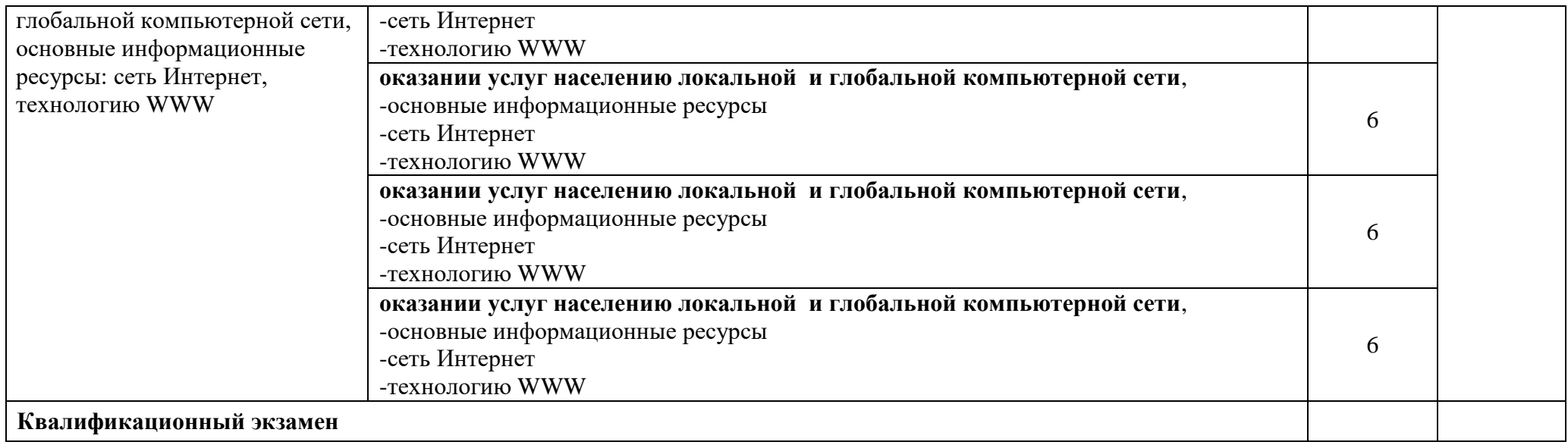

### **4. УСЛОВИЯ РЕАЛИЗАЦИИ ПРОФЕССИОНАЛЬНОГО МОДУЛЯ.**

4.1. Требования к минимальному материально-техническому обеспечению

Реализация программы профессионального модуля предполагает наличие учебных кабинетов:

- лаборатория почтовой связи.

Оборудование:

-персональные компьютеры, соединенные в локальную сеть и имеющие доступ к глобальной сети Internet

-почтово-кассовые терминалы: персональный компьютер; сканеры штрих-кодовой и матричных кодов, электронные весы, фискальный регистратор;

-программное обеспечение: ЕАС- « Retail POS–для ПКТ «Атол»;

-ИС «Сортмастер»

Технические средства обучения:

-интерактивная доска;

Средства малой механизации:

-калькулятор, пломбиры, и другие средства.

Реализация профессионального модуля предполагает обязательную производственную практику, которую необходимо проводить рассредоточено.

Производственную практику – в почтовых отделениях связи.

Оборудование и технологическое оснащение рабочих мест:

Стандартные барьеры со встроенными электронными весами, почтовокассовыми терминалами, детекторы купюр.

-персональные компьютеры, соединенные в локальную сеть и имеющие доступ к глобальной сети Internet;

-почтово-кассовые терминалы: персональный компьютер; сканеры штрих-кодовой и матричных кодов, электронные весы, фискальный регистратор, считыватель банковских карт;

-программное обеспечение:

-программное обеспечение: ЕАС- « Retail POS–для ПКТ «Атол»,

- комплекты учебно-методической документации;
- наглядные пособия;

- комплекты бланков технологической документации;

- комплекты учебно-методической документации;

# **4.2. Информационное обеспечение обучение.**

## **Основные источники:**

1.Федеральный закон от 17.07.1999 № 176-ФЗ «О почтовой связи» с дополнениями и изменениями.

2.Федеральный закон от 03.07.2016 №290-ФЗ «О внесении изменений в Федеральный закон «О применении контрольно-кассовой техники при осуществлении наличных денежных расчетов и (или) расчетов с использованием платежных карт» и отдельные законодательные акты Российской Федерации».

3.Федеральный закон от 22.05.2003 № 54-ФЗ «О применении контрольнокассовой техники при осуществлении наличных денежных расчетов и (или) расчетов с использованием электронных средств платежа».

4.Федеральный закон «О защите прав потребителей» № 2300-1 от 07.02.1992 редакция 01.05.2017.

5.Правила оказания услуг почтовой связи, утвержденные приказом МинкомсязиРоссии от 31.07.2014 № 234.

6.Правила оказания услуг телеграфной связи, утвержденные постановлением Правительства Российской Федерации от 15.04.2005 № 222.

7.Типовая инструкция и Программное обеспечение: « Retail POS– для ПКТ «Атол», М. 2016г.

## **Интернет-ресурсы:**

1.Сайт ФГУП «Почта России», ссылка:www.russianpost.ru

2.Сайт «ЕМS», ссылка: [www.emspost.ru](http://www.emspost.ru/)

3.Интернет-сайт «Общероссийской автоматизированной системы учета и контроля за прохождением РПО».

## **4.3. Общие требования к организации образовательного процесса**

При реализации программы ПМ 04. предусматривается производственная практика (по профилю специальности). Обязательным условием допуска к производственной практике (по профилю специальности) в рамках ПМ.04 «Оказание услуг на пунктах коллективного доступа в Интернет» является освоение учебной практики для получения первичных навыков в рамках профессионального модуля.

Производственная практика проводится в организациях, направление деятельности которых соответствует профилю подготовки обучающихся.

Лекционно-практические занятия проводятся в специализированном классе. Учебная практика обучающихся, осваивающих образовательные программы СПО осуществляется в учебных, учебно-производственных мастерских.

Дисциплины и модули, изучение которых предшествовало освоению данного модуля:

ОУД. 07 Информатика.

ОУД .08 Физика

ОУД. 10 Обществознание( вкл. Экономику в право)

ОУД . 15 Биология

ОУД. 16 География;

ОУД .17 Экология.

ОП.01 Охрана труда;

ОП.02 Экономика организации;

ОП. 03. Деловая культура;

ОП.04 Административная география;

ОП. 05 Безопасность жизнедеятельности;

ОП. 06. Татарский язык (профессиональная деятельность);

ОП .07 Логистика;

ОП 08 Почтовая безопасность;

ПМ 01.Прием, сортировка, вручение и контроль почтовых отправлений, оформление почтовых отправлений;

ПМ.02 Реализация знаков почтовой оплаты, товаров народного потребления, подписки периодических изданий;

ПМ03 Прием и выдача почтовых переводов, оформление страховых полисов по обязательному и добровольным видам страхования.

Программа профессионального модуля ежегодно обновляется с учетом запросов работодателей, особенностей развития региона, науки, культуры, экономики, техники, технологий и социальной сферы в рамках, установленных федеральным государственным образовательным стандартом.

 При организации образовательного процесса, в условиях реализации компетентностного подхода, предусматривается использование активных форм проведения занятий с применением электронных образовательных ресурсов.

#### **4.4**. **Кадровое обеспечение образовательного процесса.**

#### **Требования к квалификации педагогических кадров, обеспечивающих обучение по междисциплинарному курсу** «**Оказание услуг на пунктах коллективного доступа в Интернет»**:

наличие среднего профессионального или высшего профессионального образования, соответствующего профилю модуля, опыт деятельности в организациях соответствующей профессиональной сферы, курсы повышения квалификации, в том числе в форме стажировки в профильных организациях не реже 1 раза в 3 года

**Требования к квалификации педагогических кадров, осуществляющих руководство практикой.**

Мастера производственного обучения: наличие среднего профессионального или высшего профессионального образования, соответствующего профилю модуля, разряд по профессии рабочего на 1–2 выше, чем предусмотрено ФГОС СПО для выпускников, курсы повышения квалификации, в том числе в форме стажировки в профильных организациях, не реже 1 раза в 3 года.

**Требование к квалификации педагогических кадров, обеспечивающих обучение по междисциплинарному курсу (курсам):** наличие среднего или высшего профессионального образования, соответствующего профилю модуля «**Оказание услуг на пунктах коллективного доступа в Интернет**».

#### **5. КОНТРОЛЬ И ОЦЕНКА РЕЗУЛЬТАТОВ ОСВОЕНИЯ ПРОФЕССИОНАЛЬНОГО МОДУЛЯ (ВИДА ПРОФЕССИОНАЛЬНОЙ ДЕЯТЕЛЬНОСТИ)**

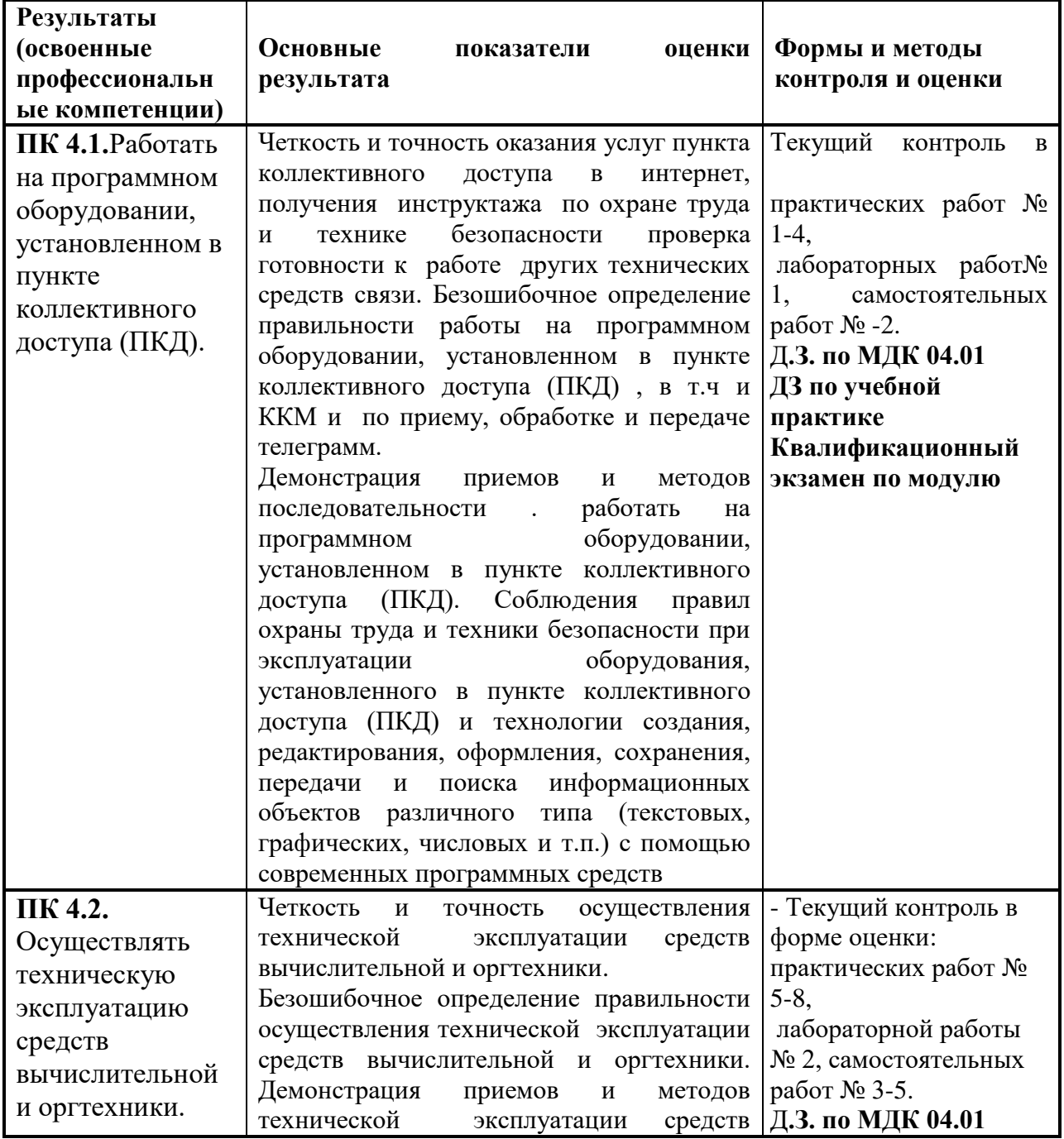

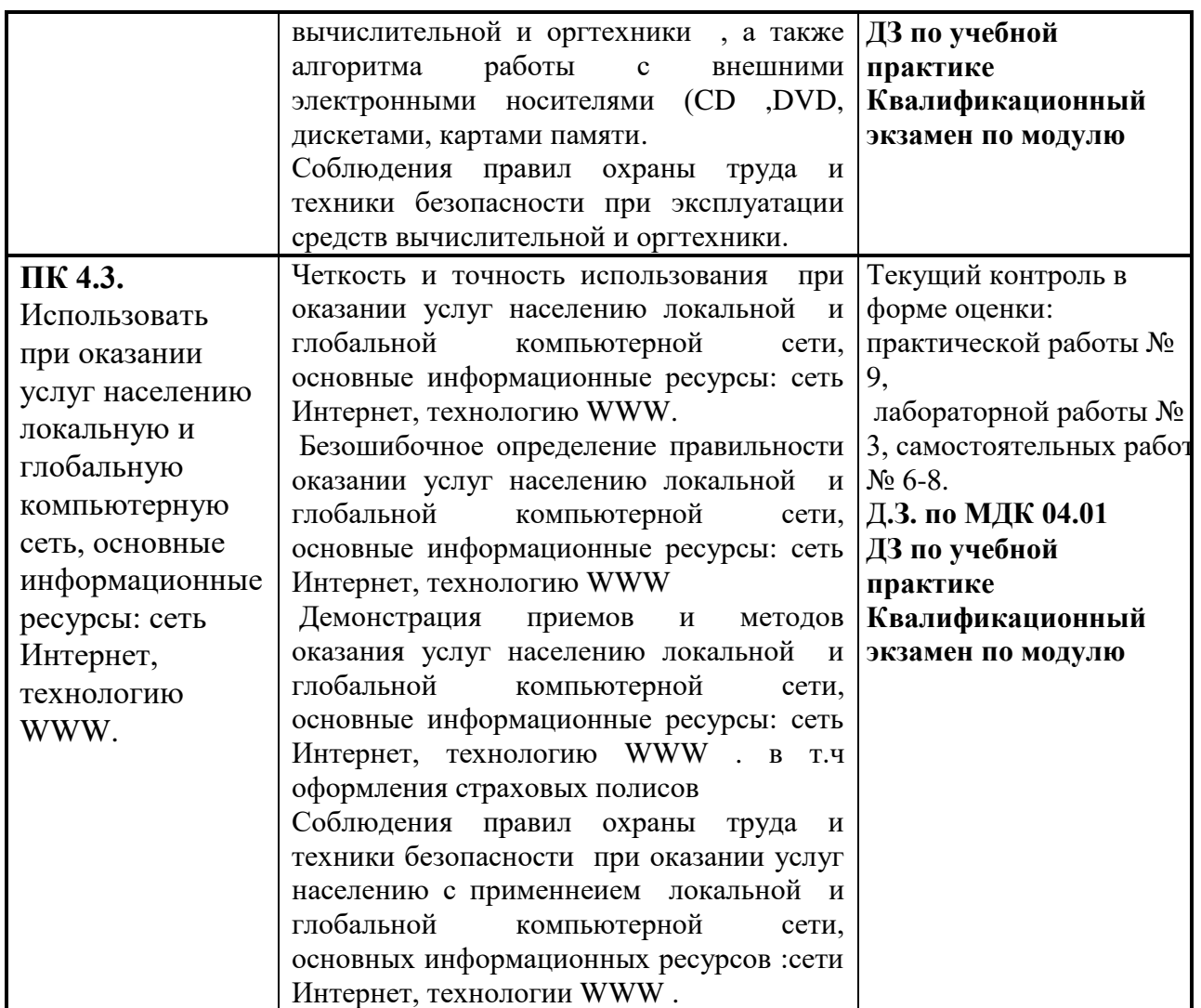

**Формы и методы контроля и оценки результатов обучения должны позволять проверять у обучающихся не только формирование профессиональных компетенций но и развитие общих компетенции и обеспечивающих их умение.**

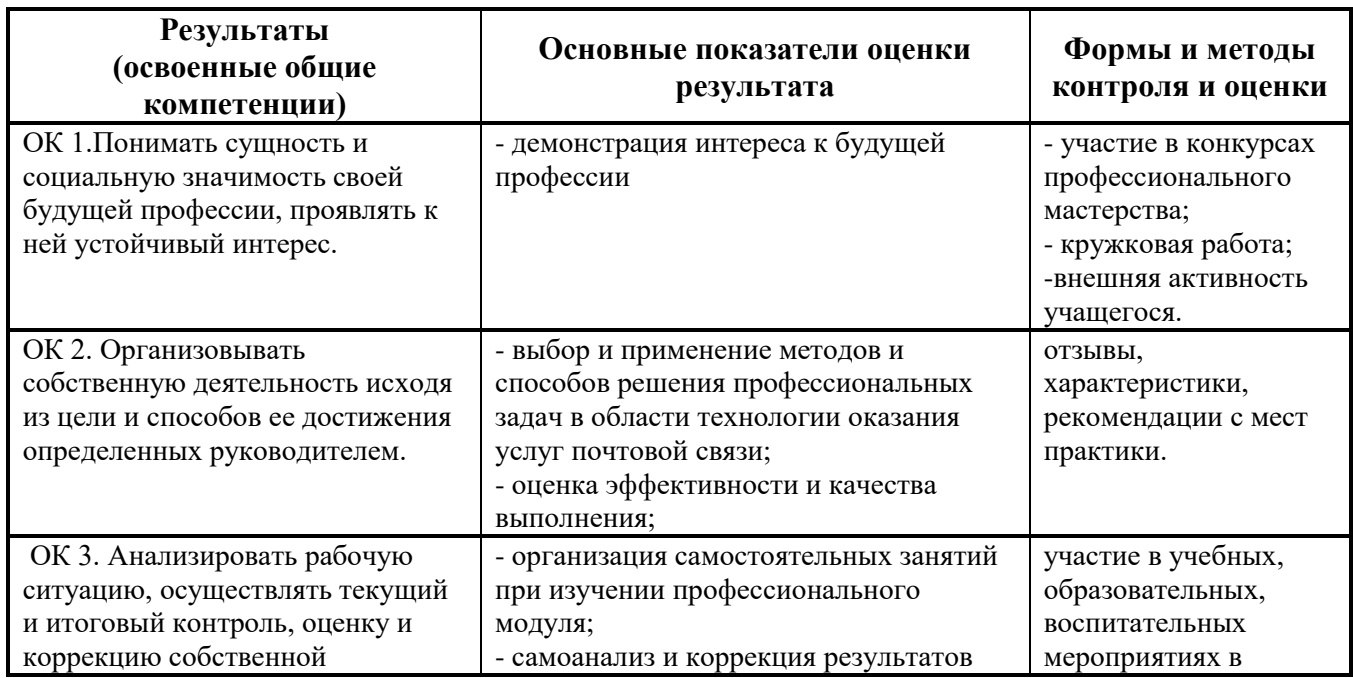

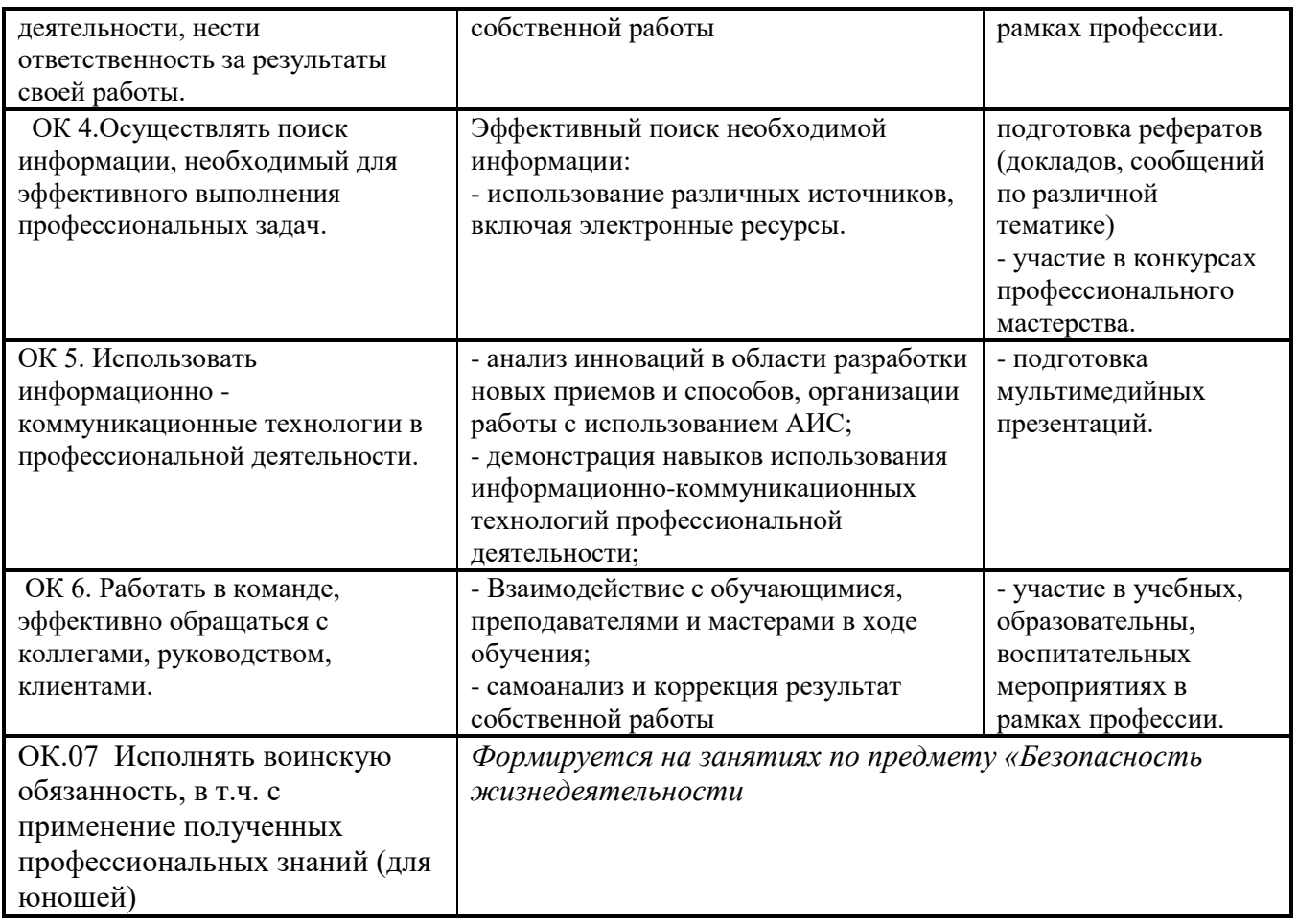